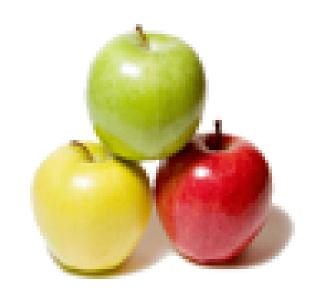

Global Guideline.

https://globalguideline.com/

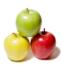

# Linux GCC Compiler Job Interview Preparation Guide.

#### Question # 1

Which option of gcc looks in the provided directory for library files?

- a) -l
- b) -L
- c) -link
- d) none of the mentioned

#### Answer:-

b) -L

Read More Answers.

#### Question # 2

Which option of gcc links with a library file?

- a) -1
- b) -L
- c) -link
- d) none of the mentioned

#### Answer:-

a) -l

Read More Answers.

## Question # 3

Which option of gcc enables compiler's all warning messages?

- a) -Wall b) -War
- c) -Wan
- d) none of the mentioned

#### Answer:-

a) -Wall

Read More Answers.

## Question # 4

Which option of gcc adds include directory of header files?

- a) -i
- b) -I
- c) -e d) -E

# Answer:-

b) -I

Read More Answers.

#### Question # 5

The command "as -o google.o google.s" will:

- a) generate object file google.o
- b) provide an error if google.s exists
- c) both (a) and (b)
- d) none of the mentioned

#### Answer:

a) generate object file google.o

Read More Answers.

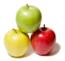

#### Question # 6

The -shared option of gcc generates shared \_\_\_\_\_ for shared library.

- a) object file
- b) preprocessed file
- c) source file
- d) none of the mentioned

#### Answer:-

a) object file

Read More Answers.

#### Question #7

The -H option of gcc:

- a) prints the name of each header file used
- b) is used to include header file
- c) ignores the header file which are not required by source code
- d) none of the mentioned

#### Answer:-

a) prints the name of each header file used

Read More Answers.

#### Question #8

The -fPIC option of gcc:

- a) generates the position independent code of shared libraries
- b) opens the source file in readonly mode
- c) both (a) and (b)
- d) none of the mentioned

#### Answer:-

a) generates the position independent code of shared libraries

Read More Answers.

#### Question #9

What is the job of -Werror option in gcc?

- a) it avoids all the errors present in the source code
- b) it makes all warnings into errors
- c) it stores all the errors of source code into a seperate file
- d) none of the mentioned

#### Answer:

b) it makes all warnings into errors

Read More Answers.

#### Question # 10

Which option of the gcc is used to warn is padding is included in structure?

- a) -Wpadded
- b) -Wpad
- c) -Wpadding
- d) none of the mentioned

#### Answer:-

a) -Wpadded

Read More Answers.

#### Question # 11

The command line options of gcc can also be read from a file with:

- a) @
- b) \$
- c) #
- d) none of the mentioned

#### Answer:-

c)#

Read More Answers.

#### Question # 12

The gcc option -Wunused warns when a \_\_\_\_\_ variable is unused aside from its declaration.

- a) variable
- b) function
- c) macro
- d) none of the mentioned

#### Answer:-

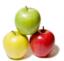

a) variable

Read More Answers.

#### Question #13

The command "gcc -save-temps google.c" will generate:

- a) google.i
- b) google.s
- c) google.o
- d) all of the mentioned

#### Answer:-

d) all of the mentioned

Read More Answers.

#### Question # 14

- Which one of the following is not true?
  a) source codes can not be compiled with static libraries in gcc
- b) -O is used for optimization in gcc
- c) both (a) and (b)
- d) none of the mentioned

#### Answer:-

a) source codes can not be compiled with static libraries in gcc

Read More Answers.

#### Question # 15

Which gcc option reports the cpu time taken by each sub-process in the compilation sequence?

- a) -time
- b) -cpu
- c) -process
- d) none of the mentioned

#### Answer:-

a) -time

Read More Answers.

#### Question # 16

Which gcc option undefined a pre-processor macro?

- a) -U
- b) -u
- c) -undefine
- d) none of the mentioned

#### Answer:-

a) -U

Read More Answers.

#### Question # 17

The -Wextra option of gcc:

- a) is same as -w option
- b) does not exist
- c) enables extra warning messages
- d) none of the mentioned

#### Answer:-

c) enables extra warning messages

Read More Answers.

#### Question # 18

Which option of gcc makes the compiler print out each function name as it is compiled, and print some statistics about each pass when it finishes?

- c) -q d) -Q

#### Answer:-

d) -Q

Read More Answers.

#### Question # 19

The command "cpp google.c > google.i" will:

- a) create the expanded source code file google.i for the source code file google.c
- b) append the content of the google.c into google.i

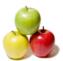

- c) give an error
- d) none of the mentioned

#### Answer:-

a) create the expanded source code file google.i for the source code file google.c

Read More Answers.

#### Question # 20

Which one of the following command creates the executable file a.out?

- a) gcc -o google.c
- b) gcc google.c
- c) gcc -o a.out
- d) gcc a.out

#### Answer:-

b) gcc google.c

Read More Answers.

#### Question # 21

Which gcc option includes debugging info in the generated object code?

- b) -c
- c) -p d) none of the mentioned

#### Answer:-

a) -g

Read More Answers.

#### Question # 22

If we compile the google.c file with the command "gcc -o google google.c", then the executable file will be:

- a) a.out
- b) google
- c) google.out
- d) none of the mentioned

#### Answer:-

b) google

Read More Answers.

#### Question #23

If we compile the google.c file with the command "gcc -c google.c", then the output file will be:

- a) google.o b) google.s
- c) google.i d) none of the mentioned

#### Answer:-

a) google.o

Read More Answers.

#### Question # 24

The -v option of gcc:

- a) print the commands executed to run the stages of compilation
- b) version of the gcc compiler
- c) both (a) and (b)
- d) none of the mentioned

a) print the commands executed to run the stages of compilation

Read More Answers.

## Question # 25

The option -fsyntax-only of gcc:

- a) checks the code for syntax error
- b) checks the code for fatal error
- c) both (a) and (b)
- d) none of the mentioned

## Answer:-

a) checks the code for syntax error

Read More Answers.

#### Question # 26

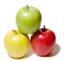

Pipes are used rather than temporary files for communication between the various stages of compilation in gcc when:

- a) -pipe option is used
- b) -temp option is used
- c) -disable -temp option is used
- d) none of the mentioned

a) -pipe option is used

Read More Answers.

#### Question # 27

Which gcc option stops compilation process after preprocessing stage?

- b) -f
- c) -E d) -F

#### Answer:-

c) -E

Read More Answers.

#### Question # 28

Which option of gcc inhibit all warning messages?

- b) -x
- d) -z

#### Answer:-

a) -w

Read More Answers.

#### Question # 29

The assembly code generated depends upon the:

- a) processor architecture
- b) RAM size
- c) both (a) and (b)
- d) none of the mentioned

c) both (a) and (b)

Read More Answers.

#### Question # 30

The command "gcc -S google.c" will:

- a) stop compilation process after the generation of assembly code file
- b) generate google.s file
- c) both (a) and (b)
- d) none of the mentioned

#### Answer:-

c) both (a) and (b)

Read More Answers.

#### Question #31

Which gcc option turns off certain features of gcc that are incompatible with ISO C89?

- a) -ansi b) -ISO
- c) -ver
- d) none of the mentioned

### Answer:-

a) -ansi

Read More Answers.

#### Question #32

Preprocessed files are given the file extension \_\_\_\_\_ for c++ programs.

- b) .ii
- c) .iii
- d) none of the mentioned

#### Answer:-

ii. (d

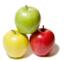

#### Read More Answers.

#### Question #33

In the pre-processing stage of compilation:

- a) header files are actually expanded and included in the source code of the program
- b) macros are replaced by their respective values
- c) all the comments are stripped off
- d) all of the mentioned

#### Answer:-

d) all of the mentioned

Read More Answers.

#### Question # 34

The lines in our code that begin with the "#" character are:

- a) pre-processor directives
- b) macros
- c) header files
- d) none of the mentioned

#### Answer:-

a) preprocessor directives

Read More Answers.

#### Question #35

The COFF stands for:

- a) common object file format
- b) combined operation for file formats
- c) combined object file format
- d) none of the mentioned

a) common object file format

Read More Answers.

#### Question #36

Which one of the following is not true?

- a) we need to manually go through all intermediate stages to generate an executable in gcc
- b) gcc compilation process always contains 4 stages
- c) both (a) and (b)
- d) none of the mentioned

a) we need to manually go through all intermediate stages to generate an executable in gcc

Read More Answers.

### Question # 37

Which compilation step makes sure that all the undefined symbols in the code are resolved?

- a) linking
- b) compiling
- c) preporcessing
- d) none of the mentioned

#### Answer:-

a) linking

Explanation:

An undefined symbol is one for which there is no definition available.

Read More Answers.

#### Question # 38

Command line parameters are passed by the:

- a) preprocessor
- b) assembler
- c) compiler
- d) linker

# Answer:-

d) linker

Read More Answers.

### Question # 39

Which one of the following command can be used to provide executable permissions for a file? a) chmod +x

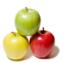

- b) chmod 777
- c) both (a) and (b)
- d) none of the mentioned

#### Answer:-

c) both (a) and (b)

Read More Answers.

#### Question # 40

The preprocessor removes the \_ from the source code.

- a) comments
- b) header files
- c) both (a) and (b)
- d) none of the mentioned

#### Answer:-

a) comments

Read More Answers.

#### Question # 41

The assembly code is converted into the machine code by:

- a) compiler
- b) assembler
- c) linker
- d) none of the mentioned

#### Answer:-

b) assembler

Read More Answers.

#### Question # 42

If google.c is compiled with GCC, then the google.s file will contain the:

- a) assembly code
- b) machine code
- c) preprocessed code
- d) expanded source code

## Answer:-

a) assembly code

Read More Answers.

#### Question # 43

The object file contains the:

- a) assembly code
- b) machine code
- c) modified source code
- d) none of the mentioned

#### Answer:-

b) machine code

Read More Answers.

#### Question # 44

If we do not specify the executable file name at the compilation time in GCC, then in linux the compiler creates executable named as:

- a) a.out
- b) a.exe
- c) x.out d) x.exe

#### Answer:-

a) a.out

Read More Answers.

#### Question # 45

The macros specifies in source code are expanded by:

- a) pre-processor
- b) assembler
- c) compiler
- d) linker

#### Answer:-

a) preprocessor

Read More Answers.

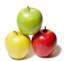

#### Question # 46

The preprocessor creates the file with extension:

b) .i

c).s o. (b

#### Answer:-

b) .i

Read More Answers.

#### Question # 47

The a.out file is in the:

- a) ELF format
- b) EXE format
- c) both (a) and (b)
- d) none of the mentioned

#### Answer:-

a) ELF format

Read More Answers.

#### Question # 48

The compiler converts:

- a) assembly code into machine code
- b) preprocessed source code into assembly code
- c) machine code into assembly code
- d) none of the mentioned

#### Answer:-

b) preprocessed source code into assembly code

Read More Answers.

#### Question #49

What is the role of linker in the compilation process?

- a) linker links the object code with the library code
- b) linker converts machine code into executable machine code
- c) linker generates an executable file
- d) all of the mentioned

#### Answer:-

d) all of the mentioned

Read More Answers.

#### Question # 50

The correct sequence of GCC compilation process is:

- a) preprocessing -> compilation -> assemble -> linking
- b) assemble -> preprocessing -> compilation -> linking c) preprocessing -> assemble -> compilation -> linking d) none of the mentioned

a) preprocessing -> compilation -> assemble -> linking

Read More Answers.

# **Operating System Linux Most Popular Interview Topics.**

- 1 : Linux OS Frequently Asked Interview Questions and Answers Guide.
- 2: Linux Commands Frequently Asked Interview Questions and Answers Guide.
- 3 : <u>Linux IPC Frequently Asked Interview Questions and Answers Guide.</u>
- 4 : <u>Linux General Frequently Asked Interview Questions and Answers Guide.</u>
- 5: Linux System Calls Frequently Asked Interview Questions and Answers Guide.
- 6: <u>Linux Device Drivers Frequently Asked Interview Questions and Answers Guide.</u>
- 7: Linux Socket Programming Frequently Asked Interview Questions and Answers Guide.
- 8: <u>Linux Threads Frequently Asked Interview Questions and Answers Guide.</u>
- 9: Makefile Frequently Asked Interview Questions and Answers Guide.
- 10: Awk Programming Frequently Asked Interview Questions and Answers Guide.

# **About Global Guideline.**

Global Guideline is a platform to develop your own skills with thousands of job interview questions and web tutorials for fresher's and experienced candidates. These interview questions and web tutorials will help you strengthen your technical skills, prepare for the interviews and quickly revise the concepts. Global Guideline invite you to unlock your potentials with thousands of <a href="Interview Questions with Answers">Interview Questions with Answers</a> and much more. Learn the most common technologies at Global Guideline. We will help you to explore the resources of the World Wide Web and develop your own skills from the basics to the advanced. Here you will learn anything quite easily and you will really enjoy while learning. Global Guideline will help you to become a professional and Expert, well prepared for the future.

- \* This PDF was generated from <a href="https://GlobalGuideline.com">https://GlobalGuideline.com</a> at November 29th, 2023
- \* If any answer or question is incorrect or inappropriate or you have correct answer or you found any problem in this document then don't hesitate feel free and <u>e-mail us</u> we will fix it.

You can follow us on FaceBook for latest Jobs, Updates and other interviews material. www.facebook.com/InterviewQuestionsAnswers

Follow us on Twitter for latest Jobs and interview preparation guides <a href="https://twitter.com/InterviewGuide">https://twitter.com/InterviewGuide</a>

Best Of Luck.

Global Guideline Team https://GlobalGuideline.com Info@globalguideline.com